# **Website Monitoring - Bug #1558**

# **NTLM authentication fails because MD4 is not available**

11/09/2016 12:10 AM - Luke Murphey

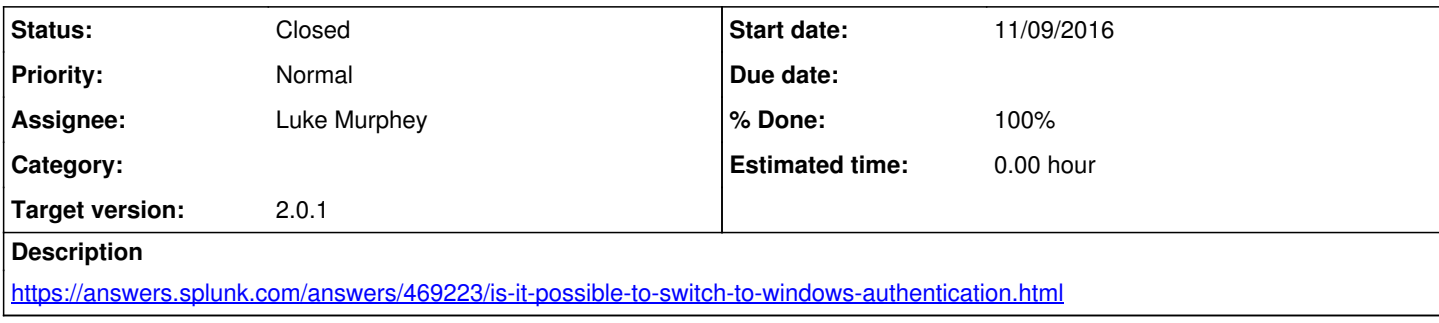

## **History**

# **#1 - 11/09/2016 12:10 AM - Luke Murphey**

import hashlib m = hashlib.new('md4')

# **#2 - 11/09/2016 12:11 AM - Luke Murphey**

Splunk only supports: ('md5', 'sha1', 'sha224', 'sha256', 'sha384', 'sha512')

import hashlib hashlib.algorithms

## **#3 - 11/09/2016 12:14 AM - Luke Murphey**

Related:

• [https://bugzilla.redhat.com/show\\_bug.cgi?id=1295459](https://bugzilla.redhat.com/show_bug.cgi?id=1295459)

### **#4 - 11/09/2016 12:18 AM - Luke Murphey**

Odd, this is the call that fails but that should work on my host:

```
digest = hashlib.new('md4', passwd.encode('utf-16le')).digest()
```
This works on my host:

bin/splunk cmd python -c "import hashlib;print hashlib.new('md4', 'test').hexdigest()"

That prints: db346d691d7acc4dc2625db19f9e3f52

### **#5 - 11/09/2016 05:19 AM - Luke Murphey**

This didn't work for me on Windows 10 Pro with Splunk 6.5 (Python 2.7.11).

#### **#6 - 11/09/2016 05:29 AM - Luke Murphey**

The unit tests fail on Windows but pass on \*nix.

#### **#7 - 12/05/2016 11:32 PM - Luke Murphey**

- *Assignee set to Luke Murphey*
- *Target version set to 2.0.1*

#### **#8 - 12/05/2016 11:33 PM - Luke Murphey**

See:

- <https://gist.github.com/tristanwietsma/5937448>
- <https://gist.github.com/bonsaiviking/5644414>

## **#9 - 12/06/2016 01:10 AM - Luke Murphey**

They are retirning the same value but the custom implementation returns a hex array string.

#### **#10 - 12/06/2016 01:31 AM - Luke Murphey**

- *Status changed from New to Closed*
- *% Done changed from 0 to 100*

## **#11 - 12/06/2016 03:28 AM - Luke Murphey**

```
import hashlib
from md4 import MD4
def hash_md4(data):
   md4 = MD4()    md4.update(data)
    return md4
def hash_md4_orig(data):
      return hashlib.new('md4', data)
d = "tree" 
new = hashmd4(d).digest()expected = '\xb6\x84+C\xe7L$\xbbM\x14\xd2N\xd5\x10d\xcb'if new == expected:
      print "hash matches" 
else:
      print "hash does not match" 
orig = hash_md4_orig(d).digest()
if orig == expected:
       print "orig hash matches" 
else:
    print "orig hash does not match"
```
## **#12 - 12/06/2016 04:32 AM - Luke Murphey**

*- Status changed from Closed to In Progress*

This works on my mac but I get a different hash on Windows.

#### **#13 - 01/06/2017 07:48 PM - Luke Murphey**

*- Status changed from In Progress to Closed*

## **#14 - 08/12/2017 03:32 AM - Luke Murphey**

<https://stackoverflow.com/questions/22224840/use-python-mechanize-to-log-into-pages-with-ntlm-authentication>